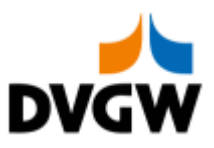

DVGW-Nachrichtenbeschreibung

# **NOMINT**

auf Basis

**ORDERS** Bestellung

**UN D.07A S3**

**Konsolidierte Lesefassung mit Fehlerkorrekturen Stand: 31.03.2020**

Version: 4.6<br>Ursprüngliches Publikationsdatum: 01.04.2019 Ursprüngliches Publikationsdatum:<br>Autor: **DVGW** 

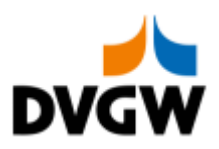

## Inhalt

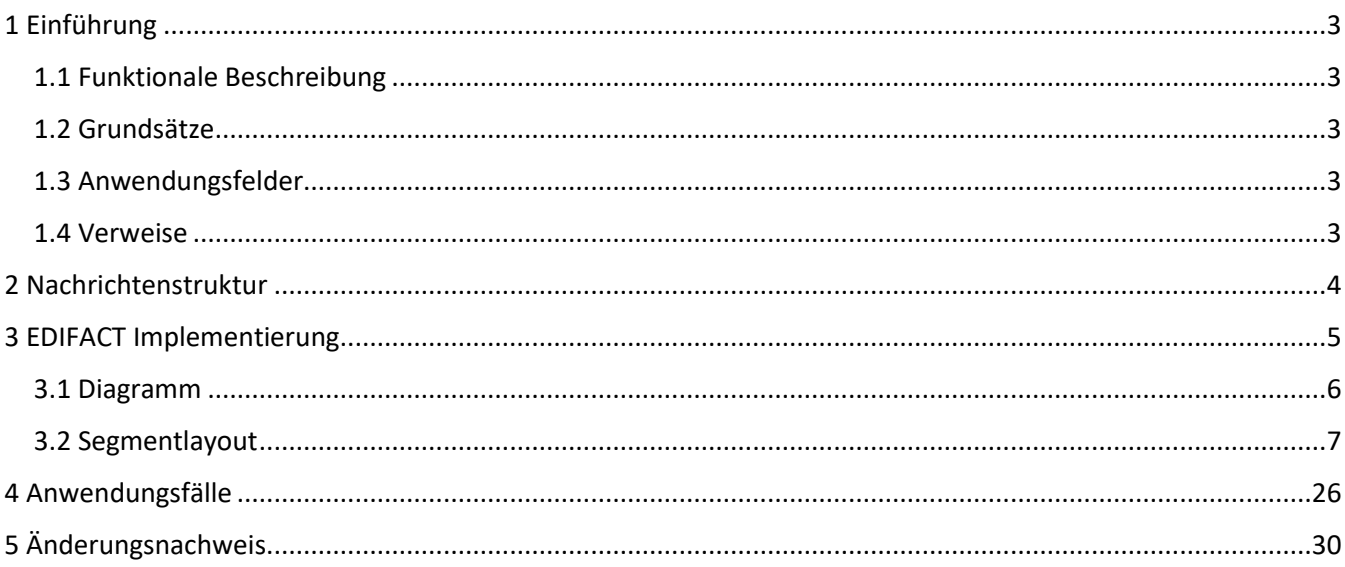

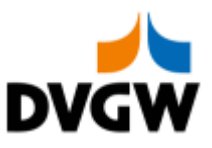

### <span id="page-2-0"></span>**1 Einführung**

### **1 Einführung**

Dieses Dokument beschreibt auf Basis der EDIFACT UNSM Purchase Order Nachricht (ORDERS) die Nominierungsnachricht NOMINT für den Elektronischen Datenaustausch (EDI) in der Gaswirtschaft. Es wird besonders auf Erfordernisse und Rollen in der Deutschen Gaswirtschaft Bezug genommen. Vor der Implementierung dieser Nachrichtenbeschreibung wird empfohlen, die "Nachrichtenübergreifenden Vorgaben und Erläuterungen" (NÜVOR) zu lesen, da sie einige grundsätzliche Regeln für alle DVGW Nachrichten enthält.

<span id="page-2-1"></span>**1.1 Funktionale Beschreibung**

Eine NOMINT Nachricht wird immer dann verwendet, wenn ein Transportkunde für einen Netzpunkt eine Nominierung einer bestimmten Art (Transport, Speicher, VHP, …) an den jeweiligen Netz- oder Systembetreiber richten möchte. Die gegenwärtige Beschreibung der Nachricht in dieser Implementierungs-Richtlinie spiegelt die derzeitige Verwendung in der Gaswirtschaft wider. Sie schließt jedoch eine Verwendung zwischen anderen als in dieser Beschreibung genannten Marktteilnehmern nicht aus. Das Kriterium für die Verwendung sollte die Funktionalität und nicht die Beteiligten sein.

### <span id="page-2-2"></span>**1.2 Grundsätze**

Die NOMINT Nachricht wird ausgetauscht, um nominierte Mengen für eine bestimmte Infrastruktur, wie Transport oder Speicher, anzugeben.

### <span id="page-2-3"></span>**1.3 Anwendungsfelder**

Die NOMINT Nachricht wird von einem Transportkunden verwendet,

- um Nominierungs-Informationen an einen Netzbetreiber bzw. an einen MGV zu senden,

- um Flexibilitäten aus Biogas-Bilanzkreisen (BioBK) in andere BioBK zu übertragen

Diese Nachricht wird im Normalfall mit einer Nomination Response – NOMRES Nachricht beantwortet, welche vom Netzbetreiber an den Transportkunden gesendet wird. Diese NOMRES Nachricht wird in einem eigenen Dokument beschrieben.

### <span id="page-2-4"></span>**1.4 Verweise**

Der Inhalt der NOMINT Nachricht basiert auf:

- Der EDIFACT UNSM ORDERS D.07A S3 Definition wie von UN/CEFACT veröffentlicht.

- Der Definition von Begriffen und Codes wie von der EASEE-Gas "Workflow and Message Design Working Group" festgelegt.

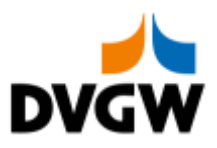

# <span id="page-3-0"></span>**2 Nachrichtenstruktur**

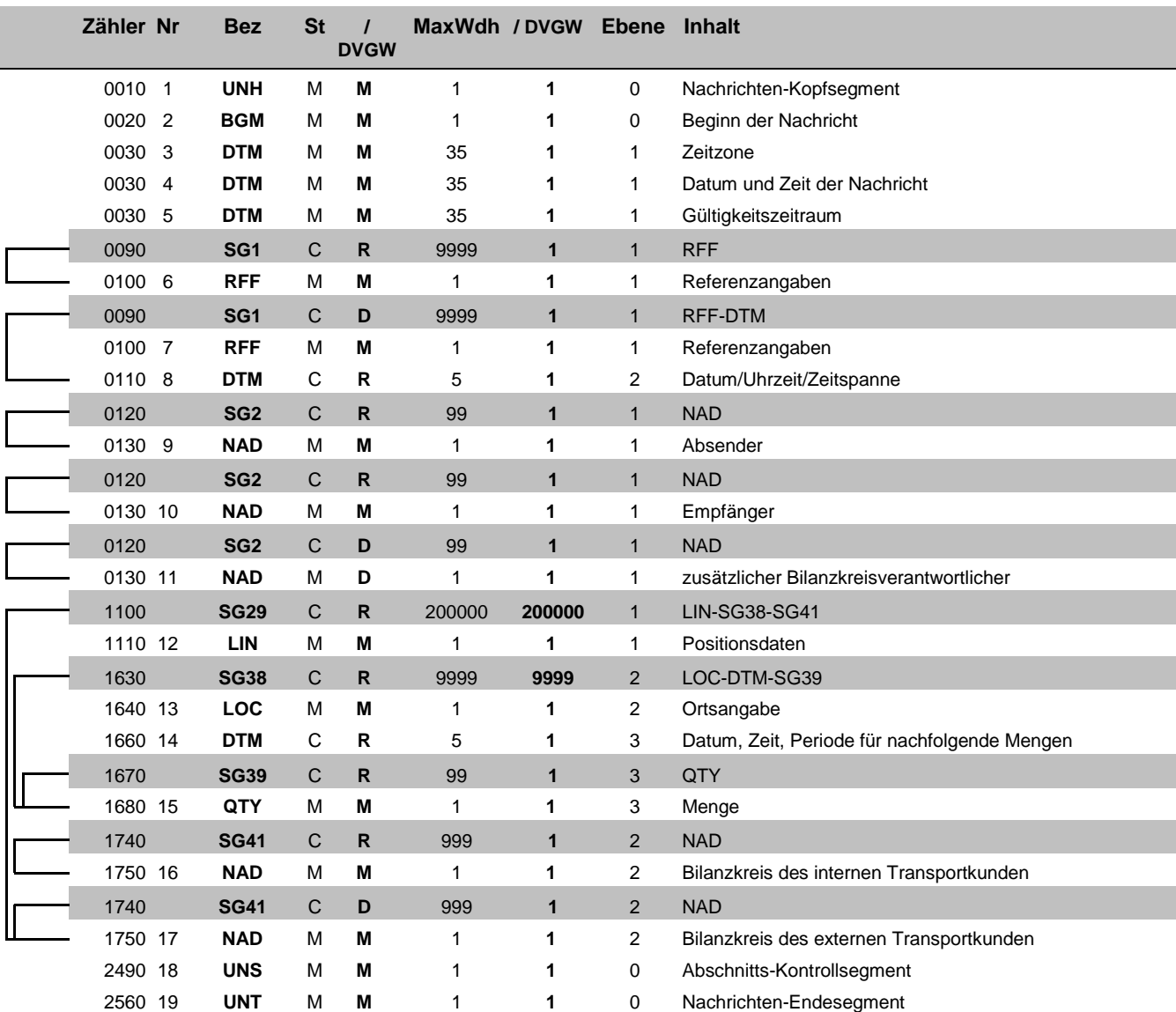

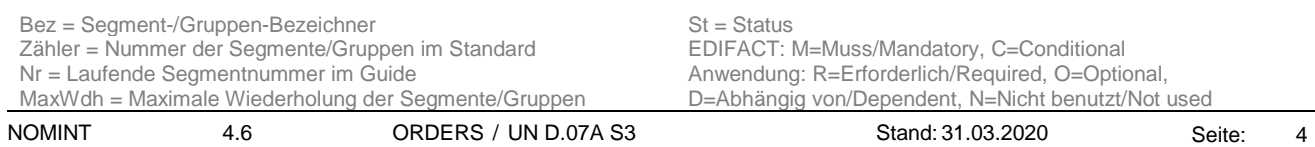

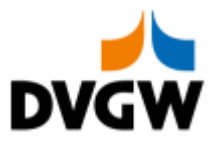

# <span id="page-4-0"></span>**3 EDIFACT Implementierung für NOMINT**

3 EDIFACT Implementierung für NOMINT

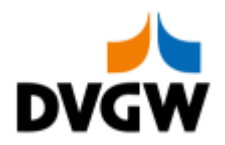

### **3.1 Diagramm**

<span id="page-5-0"></span>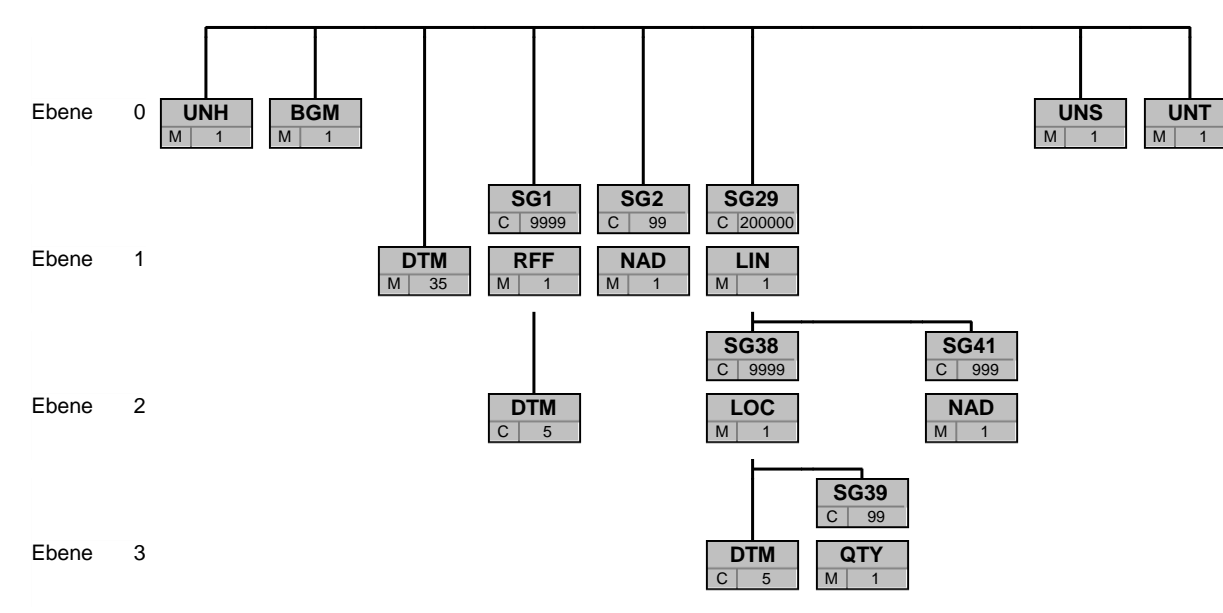

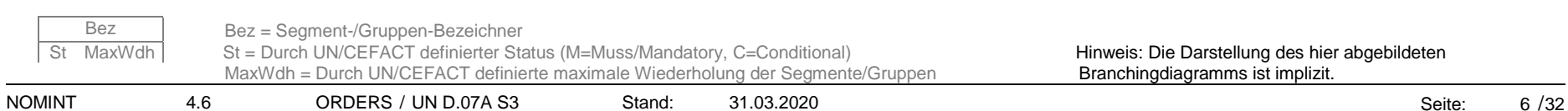

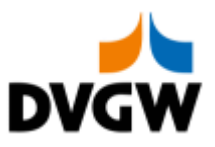

<span id="page-6-0"></span>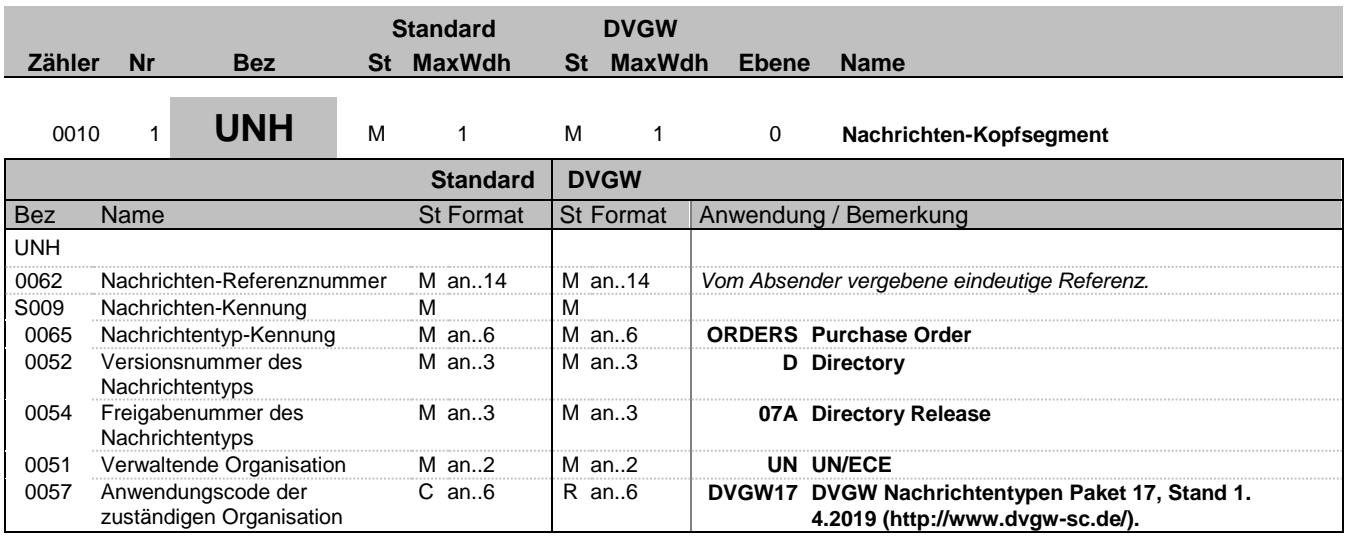

#### **Bemerkung:**

#### **Beispiel:**

UNH+1+ORDERS:D:07A:UN:DVGW18'

Bez = Objekt-Bezeichner St = Status Nr = Laufende Segmentnummer im Guide EDIFACT: M=Muss/Mandatory, C=Conditional MaxWdh = Maximale Wiederholung der Segmente/Gruppen Anwendung: R=Erforderlich/Required, O=Optional,

Zähler = Nummer der Segmente/Gruppen im Standard Delthängig von/Dependent, N=Nicht benutzt/Not used

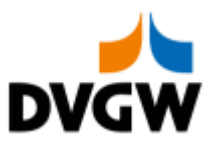

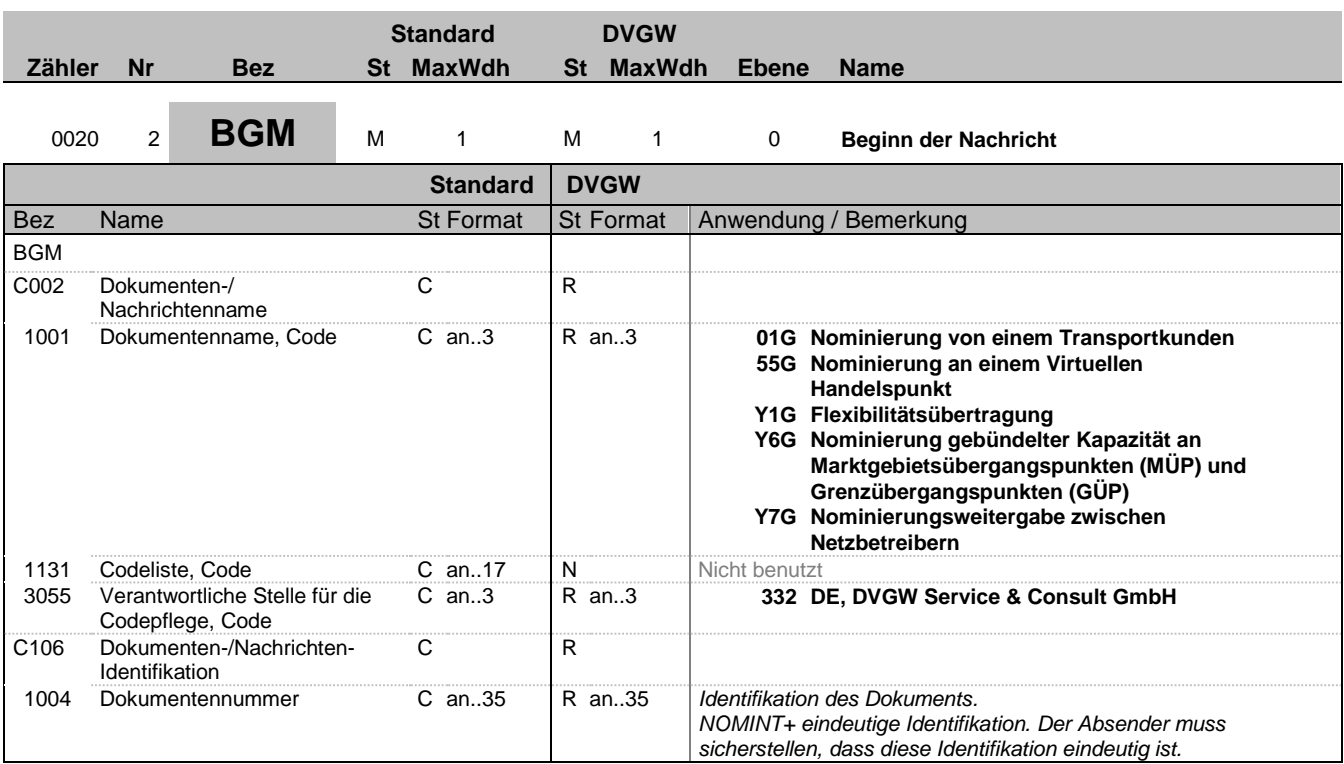

### **Bemerkung:**

**Beispiel:**

BGM+01G::332+NOMINT00052'

Bez = Objekt-Bezeichner St = Status Nr = Laufende Segmentnummer im Guide EDIFACT: M=Muss/Mandatory, C=Conditional MaxWdh = Maximale Wiederholung der Segmente/Gruppen Anwendung: R=Erforderlich/Required, O=Optional, Zähler = Nummer der Segmente/Gruppen im Standard Delthängig von/Dependent, N=Nicht benutzt/Not used

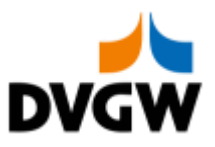

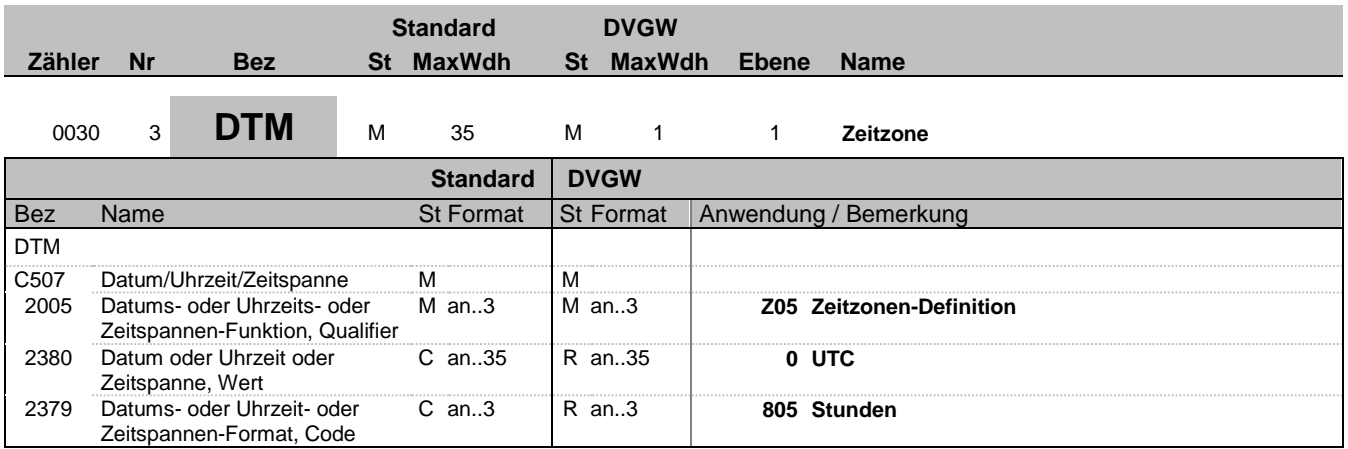

#### **Bemerkung:**

Alle Zeiten in einer Nachricht müssen in derselben Methodik angegeben werden.

Empfehlung: Verwendung von UTC als Standard. Siehe hierzu auch "Nachrichtenübergreifende Vorgaben und Erläuterungen".

**Beispiel:**

DTM+Z05:0:805'

Bez = Objekt-Bezeichner St = Status Nr = Laufende Segmentnummer im Guide EDIFACT: M=Muss/Mandatory, C=Conditional MaxWdh = Maximale Wiederholung der Segmente/Gruppen Anwendung: R=Erforderlich/Required, O=Optional, zahler = Objekt bezohenden im Guide<br>
Zähler = Nummer der Segmente/Gruppen im Standard Bulf ACT: M=Muss/Mandatory, C=Conditional<br>
Zähler = Nummer der Segmente/Gruppen im Standard D=Abhängig von/Dependent, N=Nicht benutzt/No

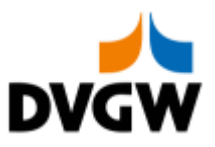

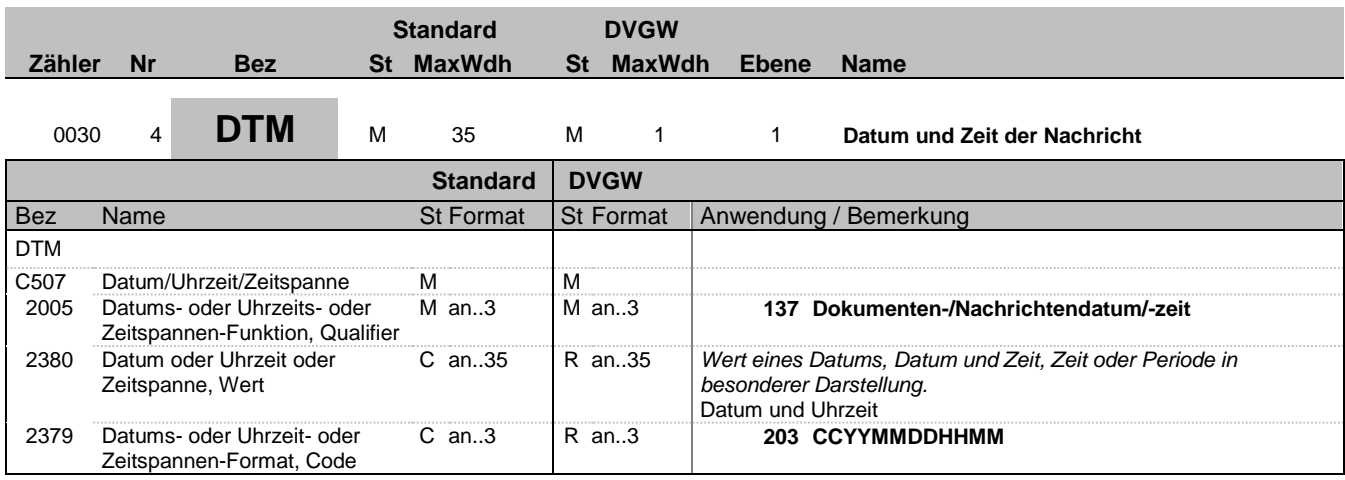

### **Bemerkung:**

**Beispiel:**

DTM+137:201801042056:203'

Bez = Objekt-Bezeichner St = Status Nr = Laufende Segmentnummer im Guide EDIFACT: M=Muss/Mandatory, C=Conditional MaxWdh = Maximale Wiederholung der Segmente/Gruppen Anwendung: R=Erforderlich/Required, O=Optional,

Zähler = Nummer der Segmente/Gruppen im Standard D=Abhängig von/Dependent, N=Nicht benutzt/Not used

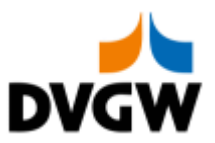

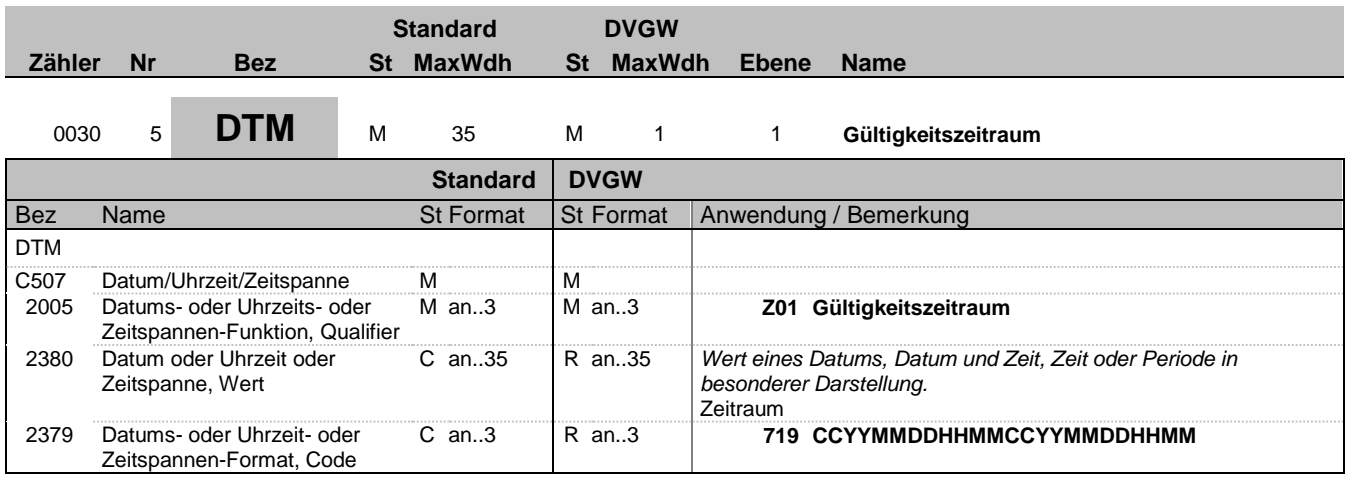

#### **Bemerkung:**

Bei der Übertragung von Biogas-Flexibilitäten im deutschen Gasmarkt wird nur das Ende des Gültigkeitszeitraums ausgewertet.

**Beispiel:** DTM+Z01:201801050400201801060400:719'

Bez = Objekt-Bezeichner St = Status Nr = Laufende Segmentnummer im Guide EDIFACT: M=Muss/Mandatory, C=Conditional MaxWdh = Maximale Wiederholung der Segmente/Gruppen Anwendung: R=Erforderlich/Required, O=Optional, zahler = Objekt bezohenden im Guide<br>
Zähler = Nummer der Segmente/Gruppen im Standard Bulf ACT: M=Muss/Mandatory, C=Conditional<br>
Zähler = Nummer der Segmente/Gruppen im Standard D=Abhängig von/Dependent, N=Nicht benutzt/No

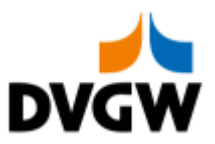

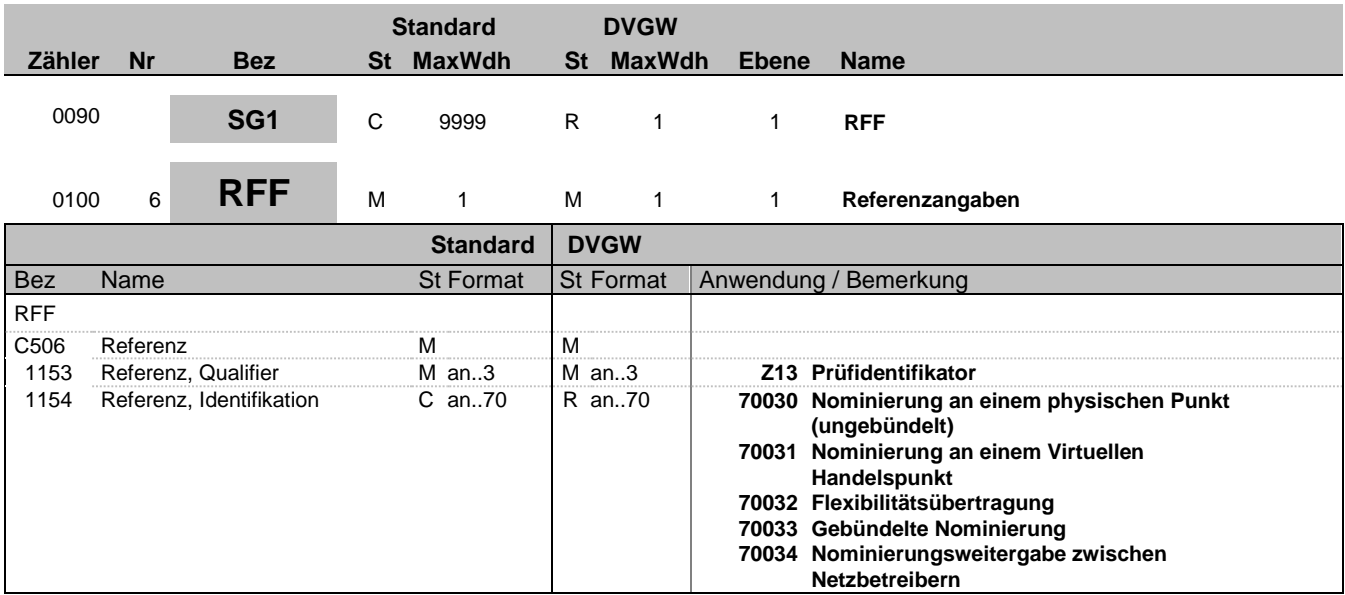

#### **Bemerkung:**

Wird im Rahmen der Nachrichtenprüfprozesse genutzt.

**Beispiel:**

RFF+Z13:70030'

Bez = Objekt-Bezeichner St = Status Nr = Laufende Segmentnummer im Guide EDIFACT: M=Muss/Mandatory, C=Conditional MaxWdh = Maximale Wiederholung der Segmente/Gruppen Anwendung: R=Erforderlich/Required, O=Optional, Zähler = Nummer der Segmente/Gruppen im Standard Delthängig von/Dependent, N=Nicht benutzt/Not used

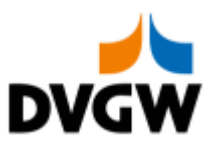

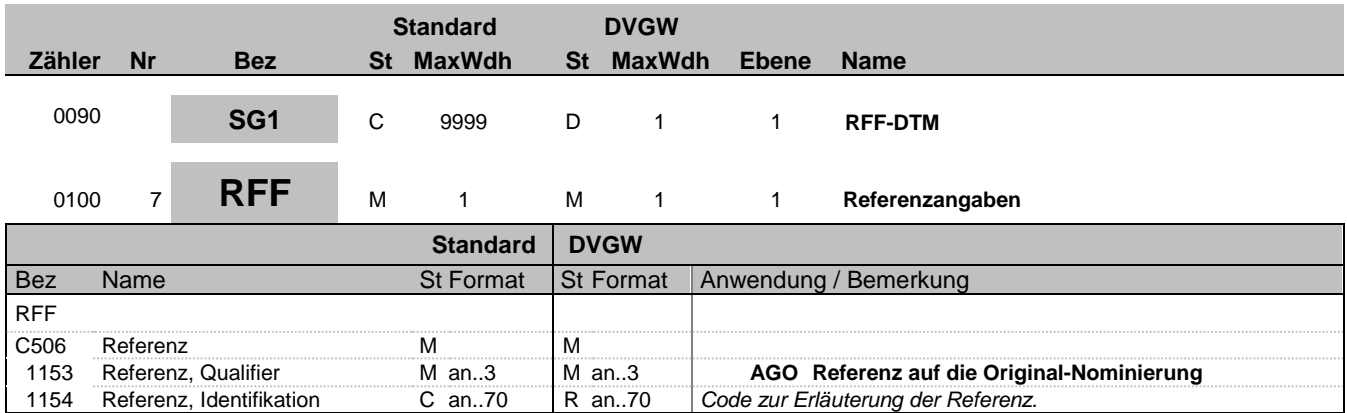

#### **Bemerkung:**

Dieses Segment wird nur im Rahmen der Nominierungsweitergabe genutzt, um eine Referenz auf die Originalnominierung zu übertragen. Es ist die Nachrichtennummer aus BGM DE1004 anzugeben.

**Beispiel:**

RFF+AGO:1234'

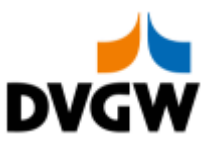

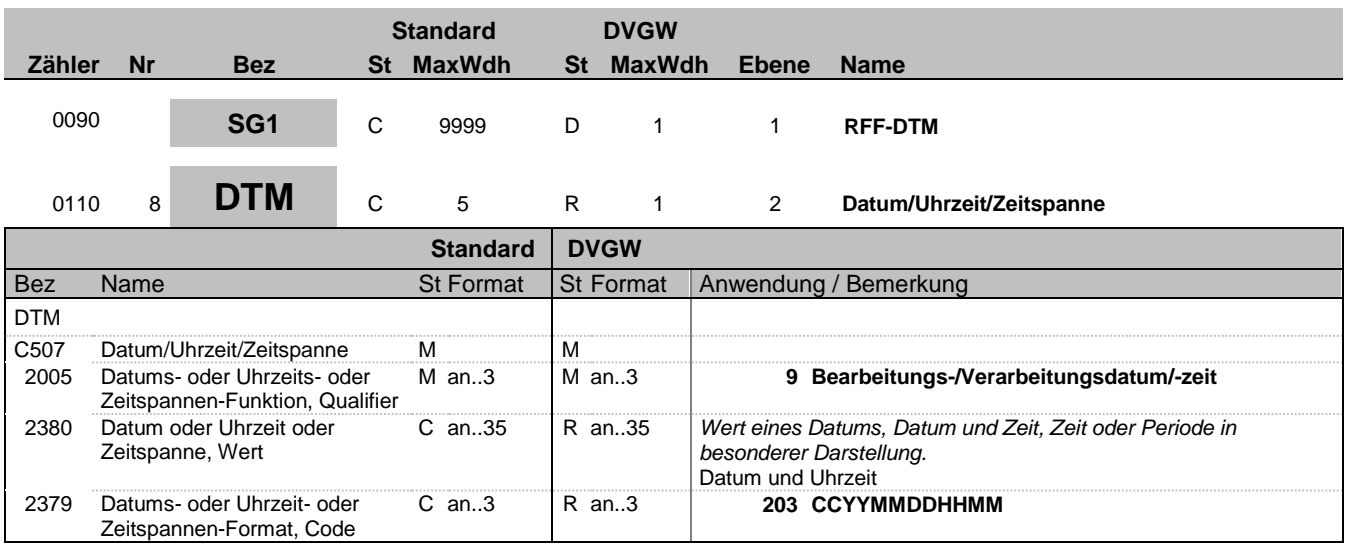

#### **Bemerkung:**

Falls SG1-RFF-DTM genutzt wird (um eine Referenz auf die Original-Nominierung bei Nominierungsweitergabe zwischen Netzbetreibern zu übermitteln), ist die Verwendung genau eines DTM-Segments erforderlich um den Zeitstempel für die Vorlaufzeitprüfung zu übermitteln

#### **Beispiel:**

DTM+9:201801042056:203'

Bez = Objekt-Bezeichner St = Status Nr = Laufende Segmentnummer im Guide EDIFACT: M=Muss/Mandatory, C=Conditional MaxWdh = Maximale Wiederholung der Segmente/Gruppen Anwendung: R=Erforderlich/Required, O=Optional, <u>Der Enufende Segmentnummer im Guide</u><br>
Nr = Laufende Segmentnummer im Guide<br>
MaxWdh = Maximale Wiederholung der Segmente/Gruppen im Standard<br>
Zähler = Nummer der Segmente/Gruppen im Standard<br>
D=Abhängig von/Dependent, N=N

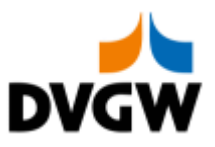

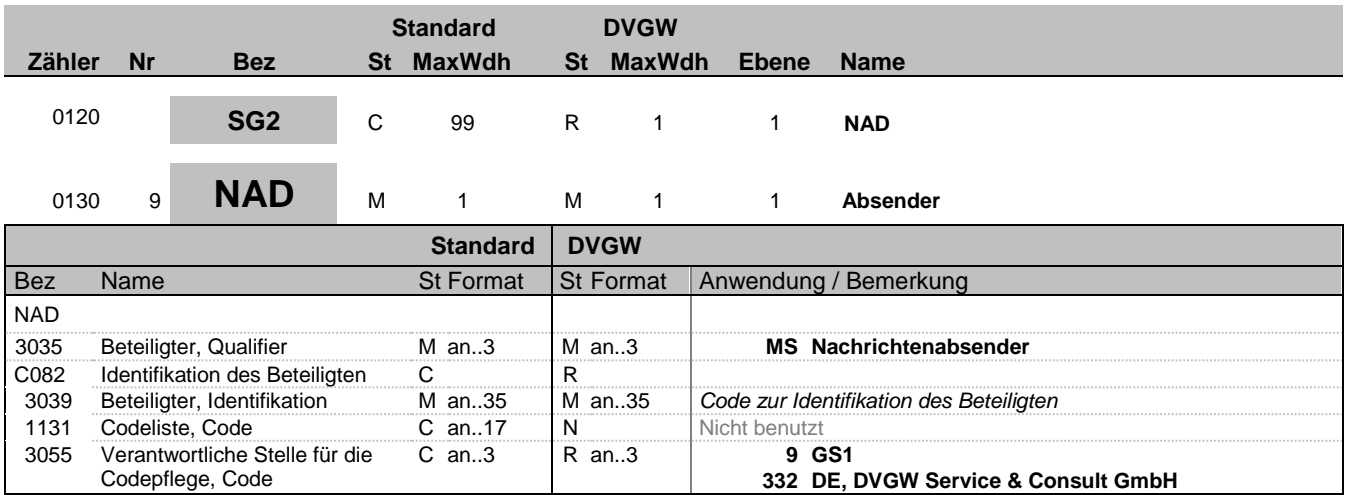

#### **Bemerkung:**

**Beispiel:**

NAD+MS+9870009700005::332'

Bez = Objekt-Bezeichner St = Status Nr = Laufende Segmentnummer im Guide EDIFACT: M=Muss/Mandatory, C=Conditional MaxWdh = Maximale Wiederholung der Segmente/Gruppen Anwendung: R=Erforderlich/Required, O=Optional, Zähler = Nummer der Segmente/Gruppen im Standard Delthängig von/Dependent, N=Nicht benutzt/Not used

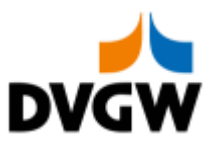

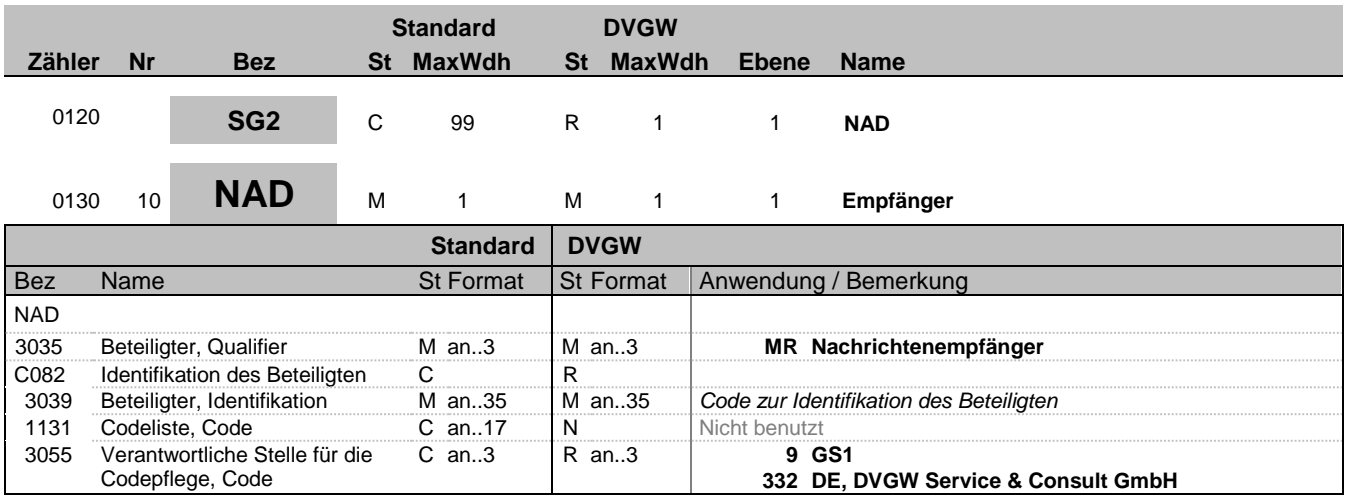

#### **Bemerkung:**

**Beispiel:**

NAD+MR+9870009700005::332'

Bez = Objekt-Bezeichner St = Status Nr = Laufende Segmentnummer im Guide EDIFACT: M=Muss/Mandatory, C=Conditional MaxWdh = Maximale Wiederholung der Segmente/Gruppen Anwendung: R=Erforderlich/Required, O=Optional,

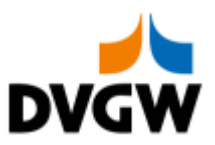

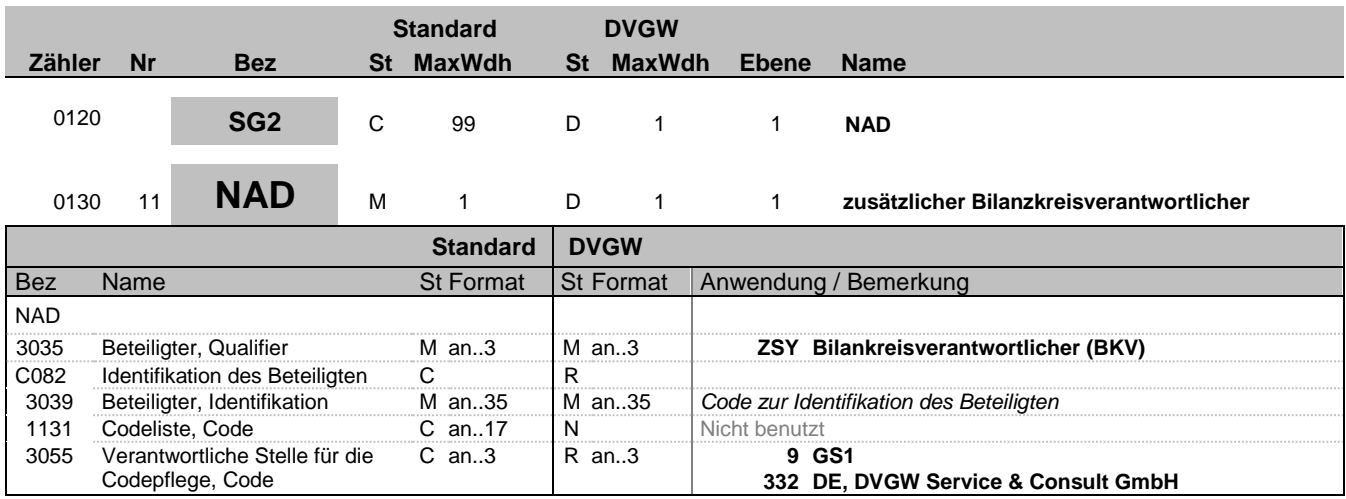

#### **Bemerkung:**

Mitteillung der Marktpartner-ID des zusätzlich beteiligten Bilanzkreisverantwortlichen (BGM-1001 = Y6G oder Y7G)

#### **Beispiel:**

NAD+ZSY+9870009700005::332'

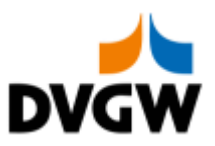

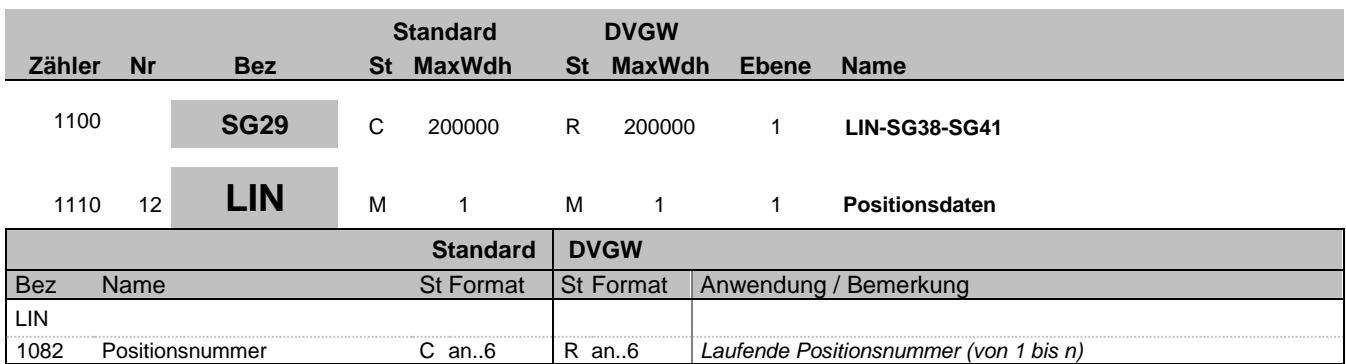

#### **Bemerkung:**

Empfehlung: Sofern kein anderes Vorgehen erforderlich, Verwendung einer einfachen fortlaufenden Nummerierung beginnend mit '1'.

#### **Beispiel:**

LIN+1'

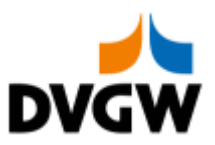

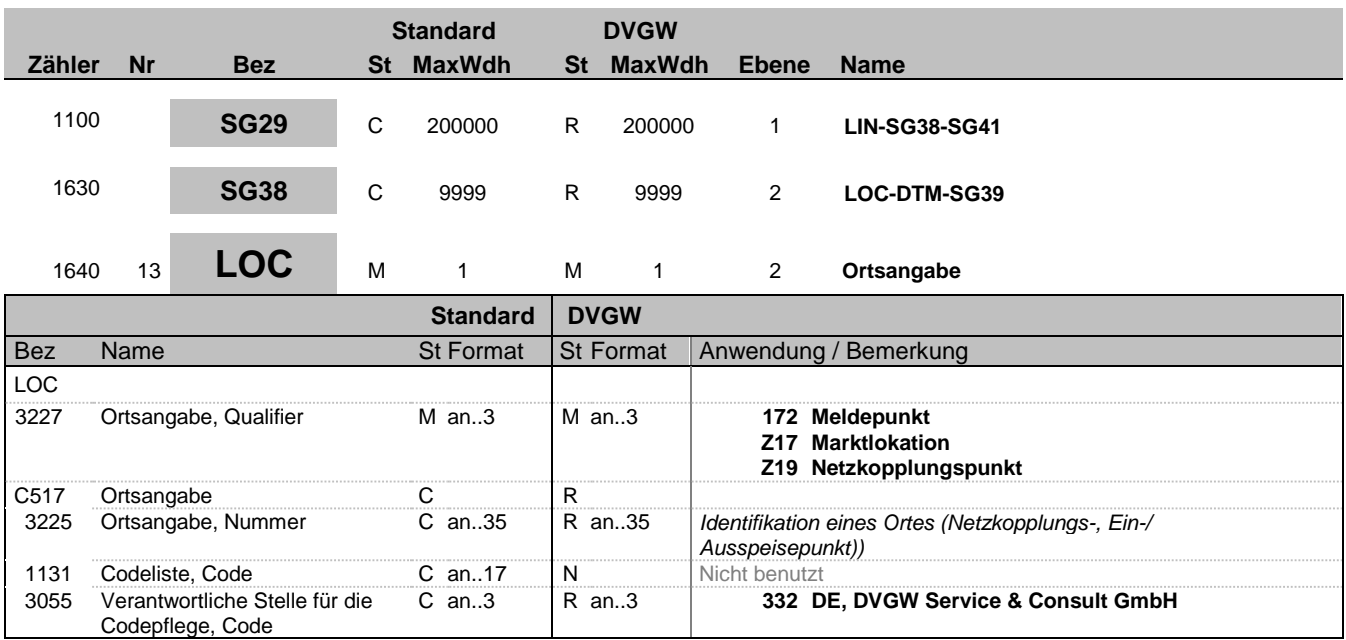

#### **Bemerkung:**

Anmerkung deutscher Gasmarkt: Für jeden Ort (LOC) ist eine separate NOMINT-Nachricht zu verwenden (obwohl die Nachrichtenstruktur auch mehrere unterschiedliche LOC je Nachricht erlauben würde).

**Beispiel:**

LOC+Z19+ABCD1234::332'

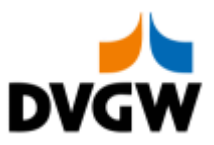

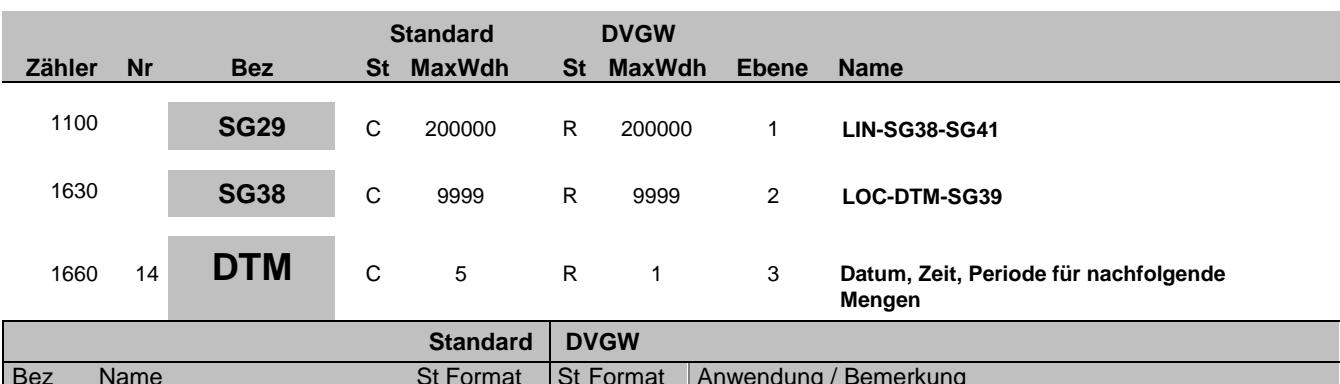

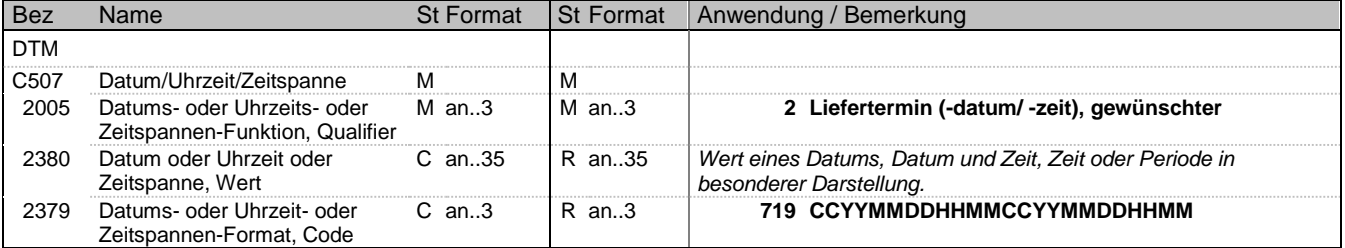

#### **Bemerkung:**

**Beispiel:**

DTM+2:201801050400201801060400:719'

Bez = Objekt-Bezeichner St = Status Nr = Laufende Segmentnummer im Guide EDIFACT: M=Muss/Mandatory, C=Conditional MaxWdh = Maximale Wiederholung der Segmente/Gruppen Anwendung: R=Erforderlich/Required, O=Optional, Zähler = Nummer der Segmente/Gruppen im Standard Deltabhängig von/Dependent, N=Nicht benutzt/Not used

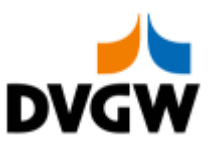

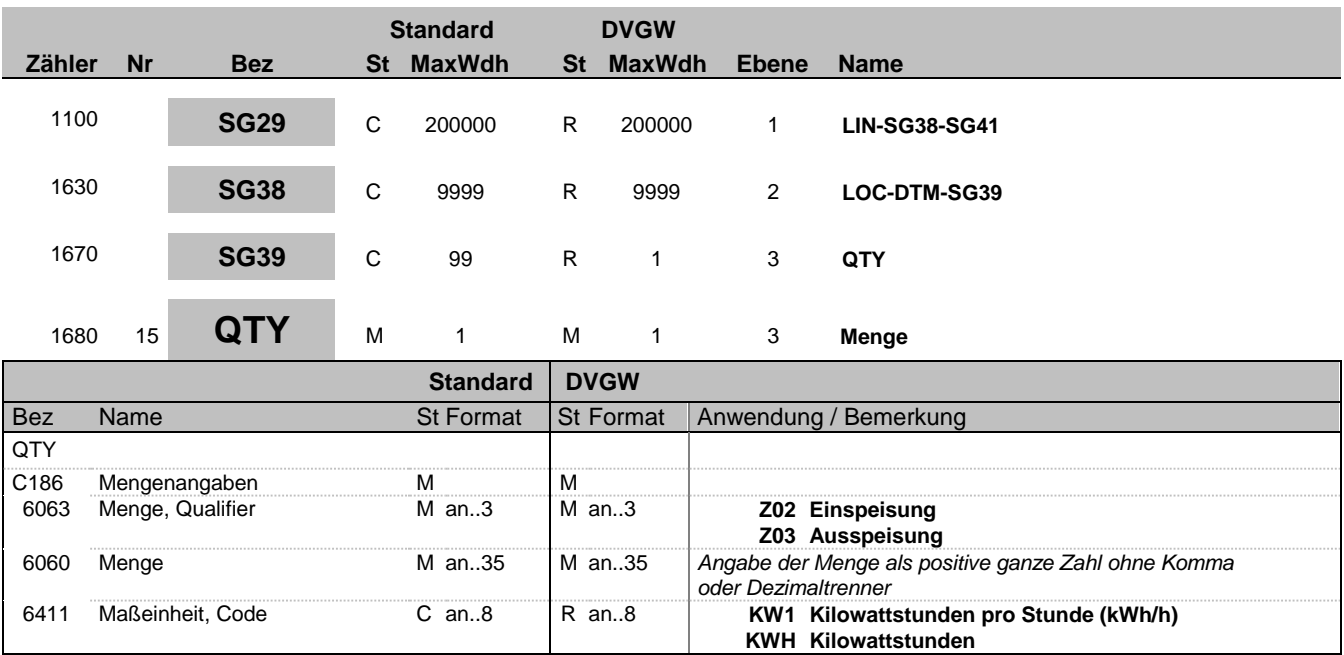

#### **Bemerkung:**

Anmerkung deutscher Gasmarkt: Zur Erläuterung der Bedeutung von Ein-/Ausspeisung siehe auch "Nachrichtenübergreifende Vorgaben und Erläuterungen". Es sind ganze positive Zahlen zu verwenden.

#### **Beispiel:**

QTY+Z03:6782:KW1'

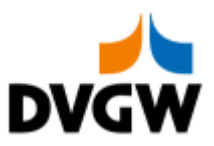

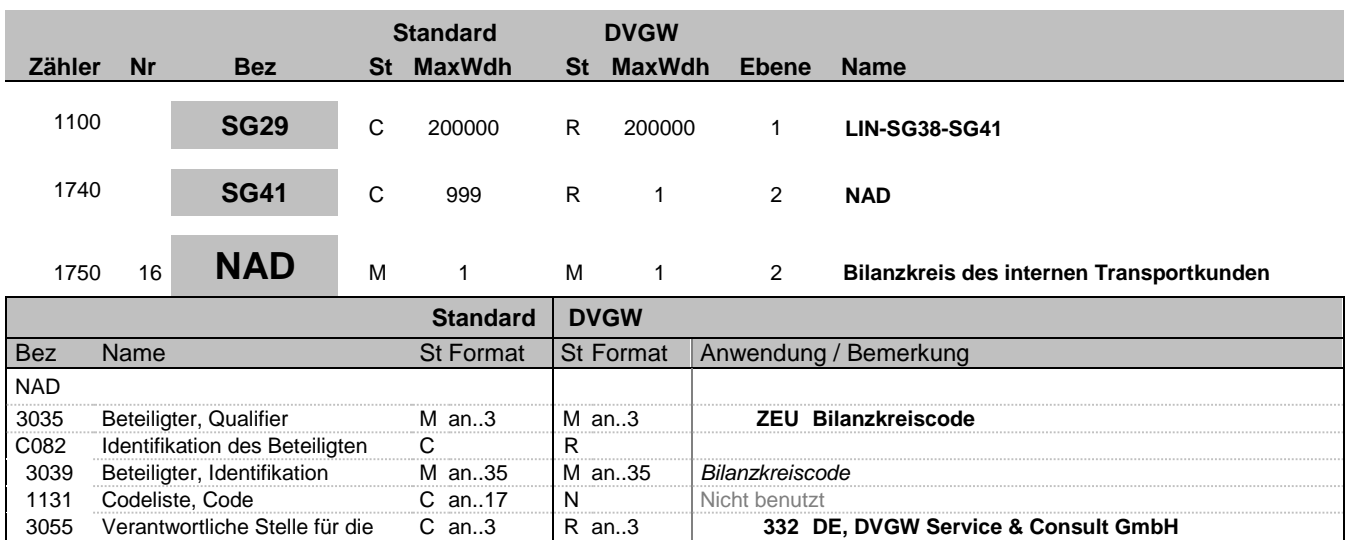

#### **Bemerkung:**

#### **Beispiel:**

NAD+ZEU+BK-CODE-1::332'

Codepflege, Code

Bez = Objekt-Bezeichner St = Status Nr = Laufende Segmentnummer im Guide EDIFACT: M=Muss/Mandatory, C=Conditional MaxWdh = Maximale Wiederholung der Segmente/Gruppen Anwendung: R=Erforderlich/Required, O=Optional, Zähler = Nummer der Segmente/Gruppen im Standard Delthängig von/Dependent, N=Nicht benutzt/Not used

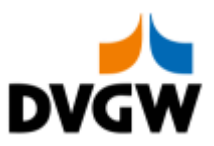

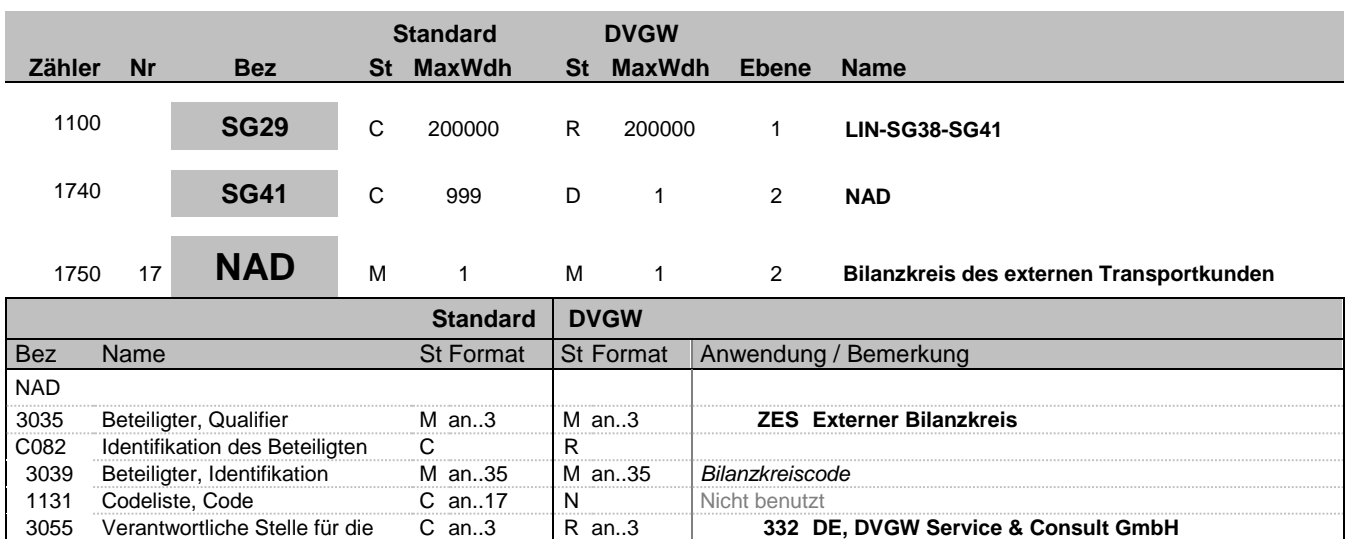

## **Bemerkung:**

**Beispiel:**

NAD+ZES+BK-CODE-2::332'

Codepflege, Code

Bez = Objekt-Bezeichner St = Status Nr = Laufende Segmentnummer im Guide EDIFACT: M=Muss/Mandatory, C=Conditional MaxWdh = Maximale Wiederholung der Segmente/Gruppen Anwendung: R=Erforderlich/Required, O=Optional,

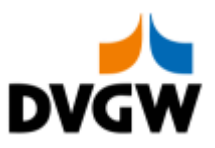

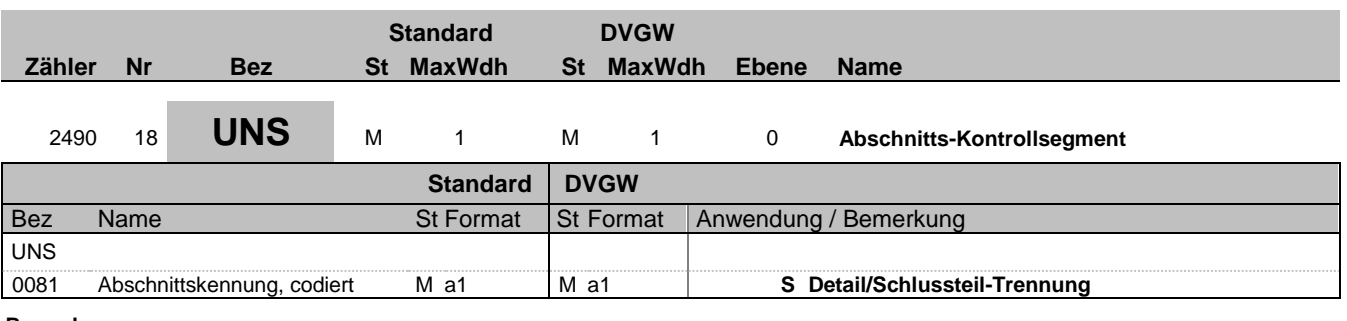

### **Bemerkung:**

**Beispiel:**

UNS+S'

Bez = Objekt-Bezeichner St = Status Nr = Laufende Segmentnummer im Guide EDIFACT: M=Muss/Mandatory, C=Conditional MaxWdh = Maximale Wiederholung der Segmente/Gruppen Anwendung: R=Erforderlich/Required, O=Optional, Zähler = Nummer der Segmente/Gruppen im Standard Delthängig von/Dependent, N=Nicht benutzt/Not used

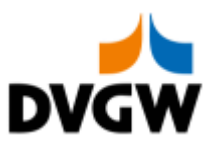

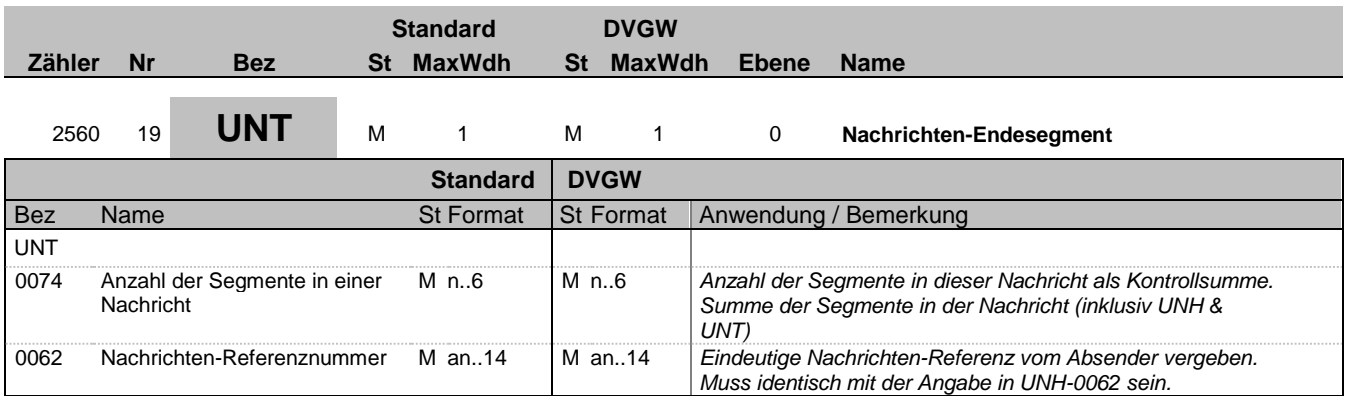

#### **Bemerkung:**

**Beispiel:**

UNT+19+1'

Bez = Objekt-Bezeichner St = Status Nr = Laufende Segmentnummer im Guide EDIFACT: M=Muss/Mandatory, C=Conditional MaxWdh = Maximale Wiederholung der Segmente/Gruppen Anwendung: R=Erforderlich/Required, O=Optional, Zähler = Nummer der Segmente/Gruppen im Standard Delthängig von/Dependent, N=Nicht benutzt/Not used

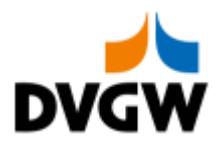

<span id="page-25-0"></span>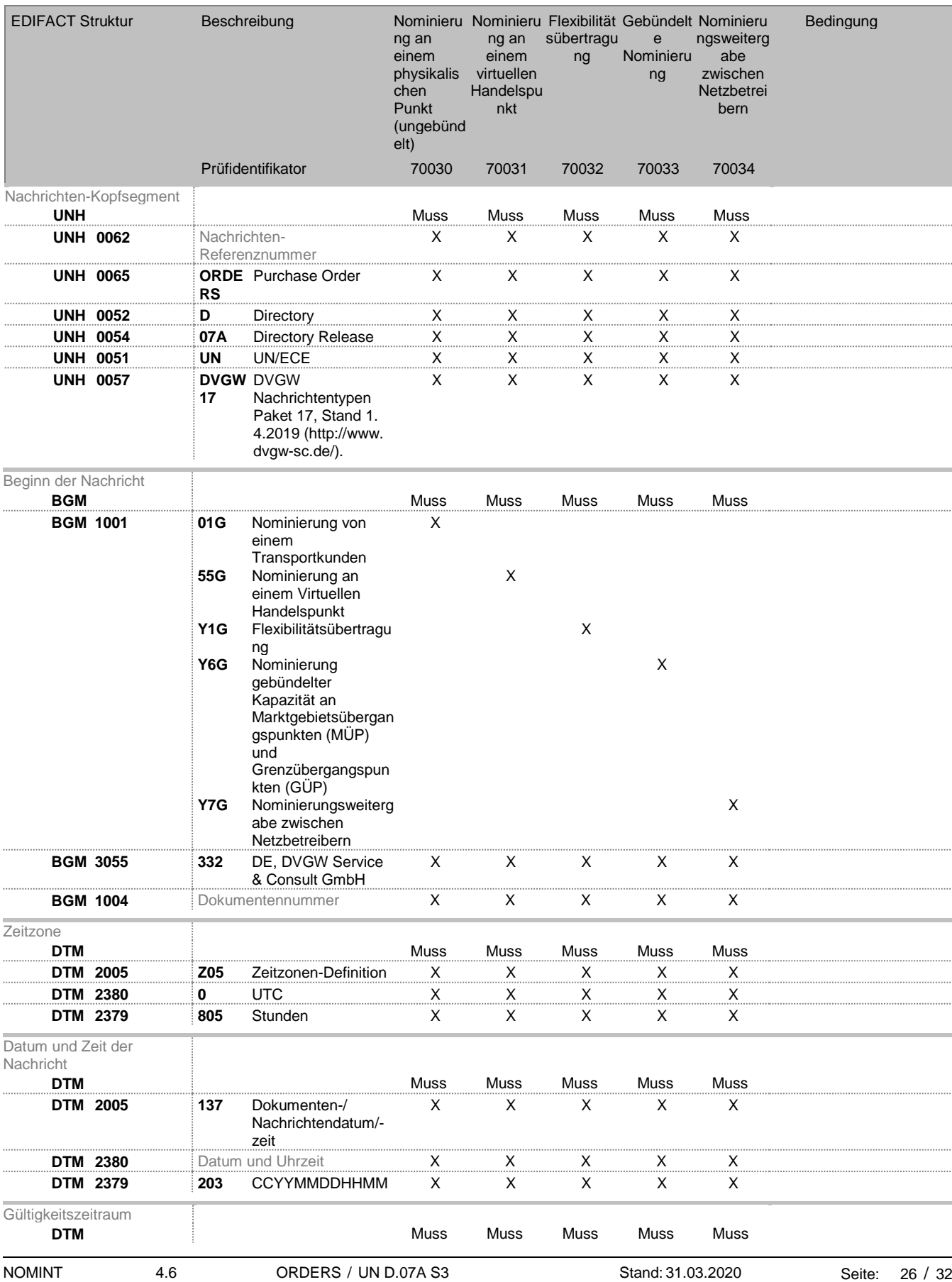

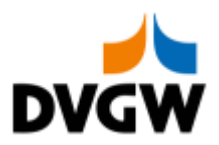

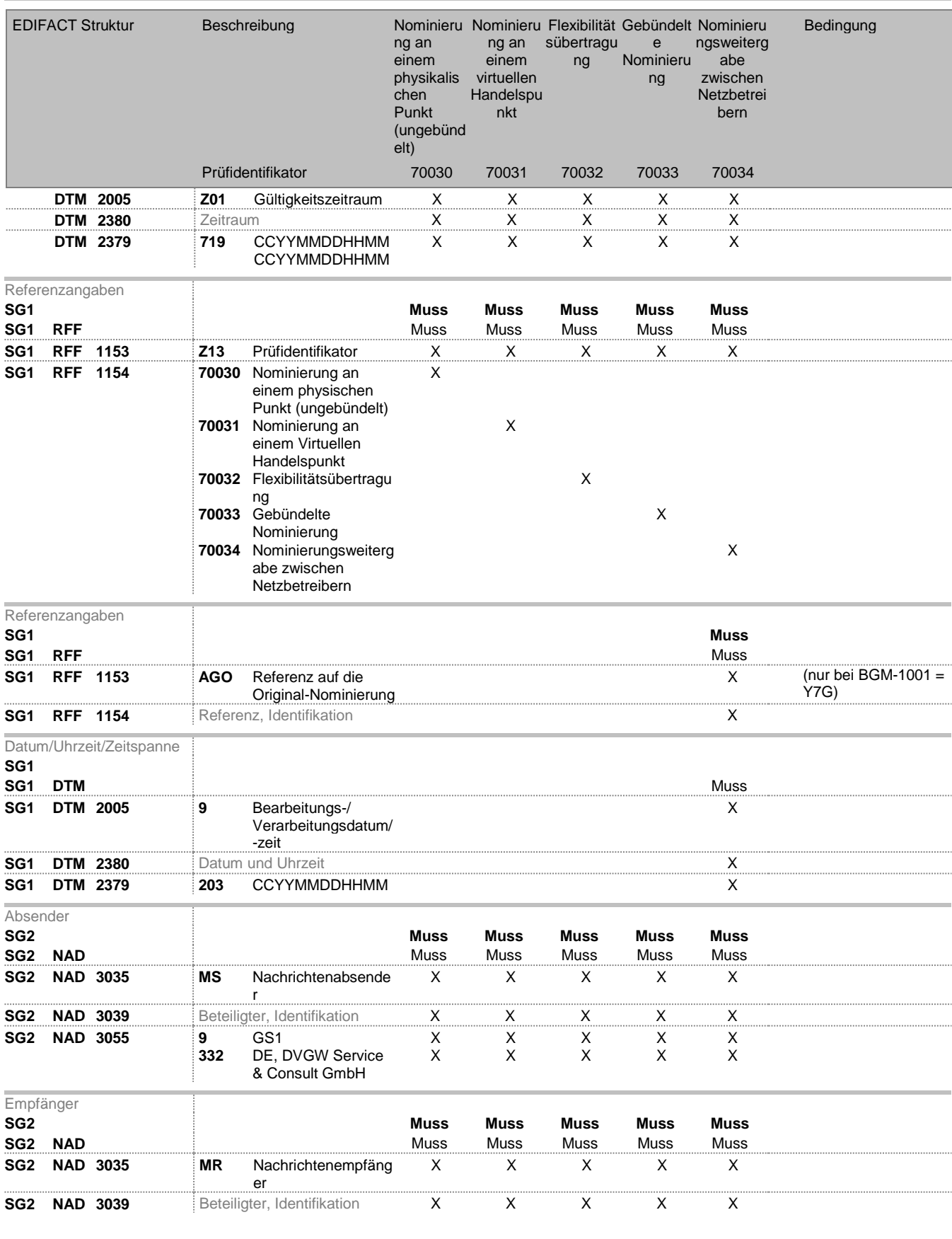

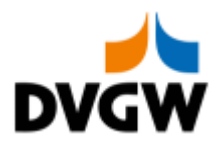

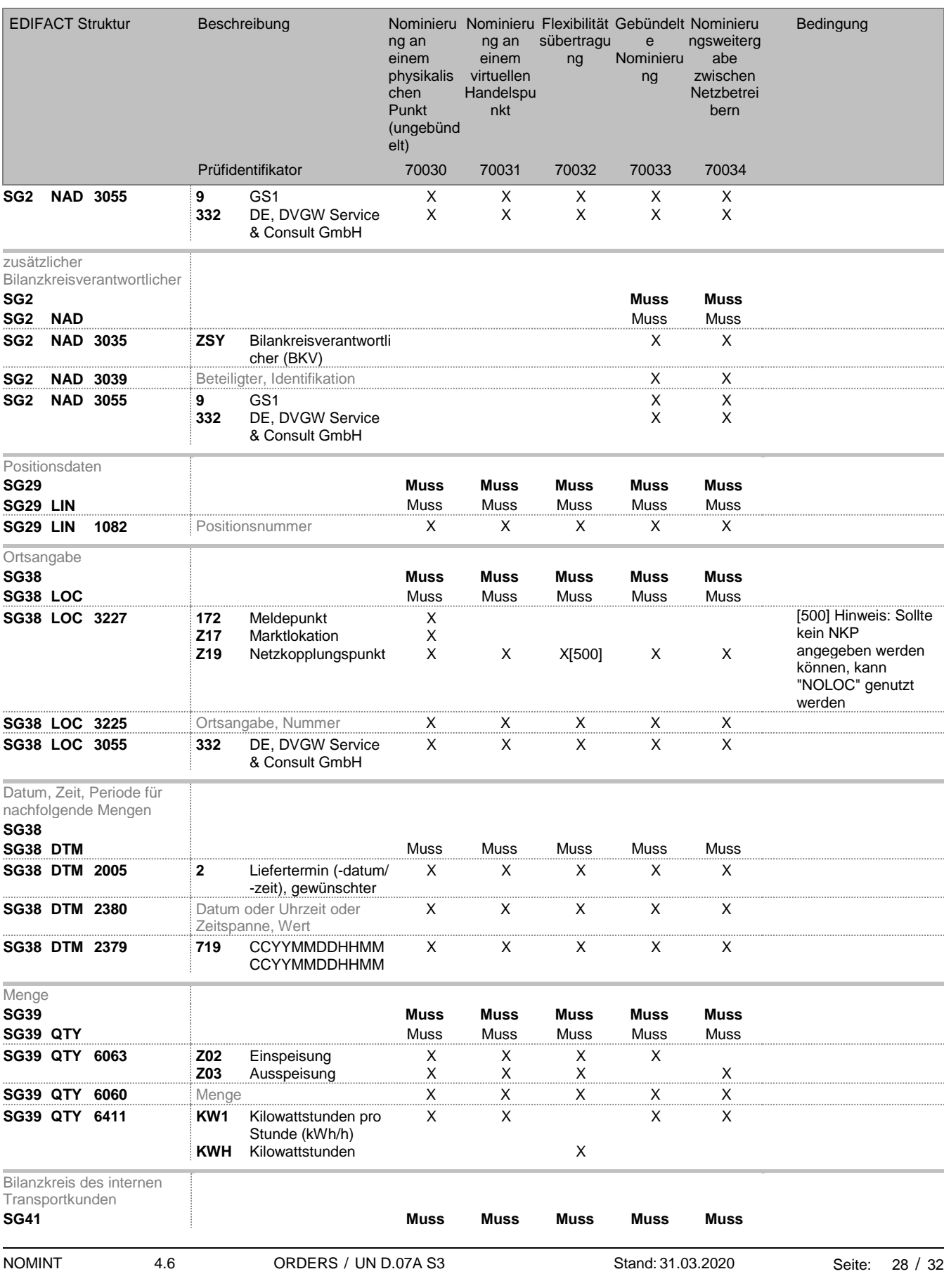

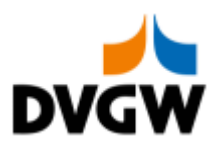

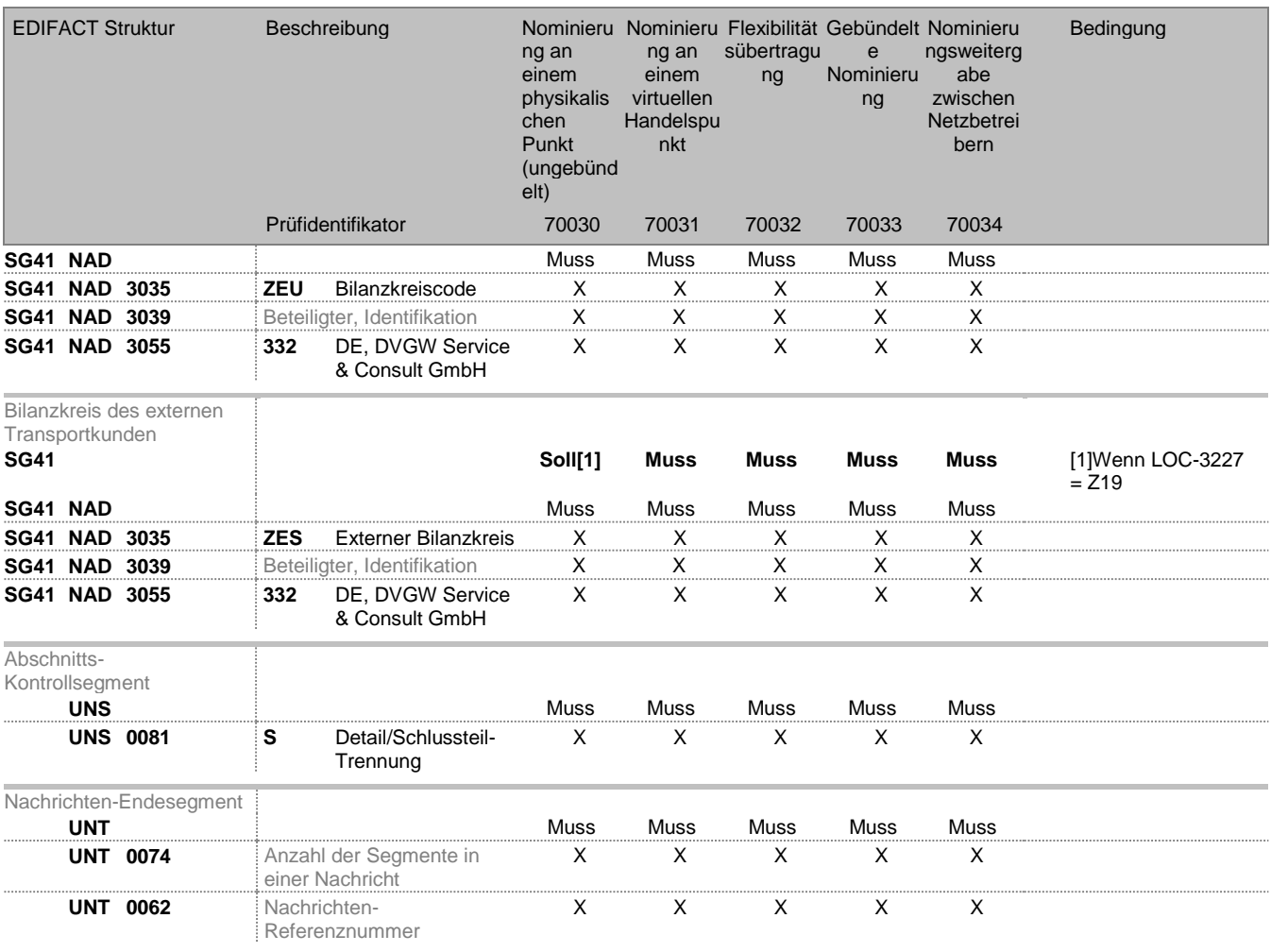

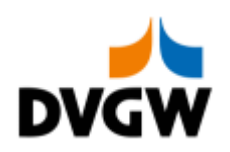

# **5 Änderungshistorie**

<span id="page-29-0"></span>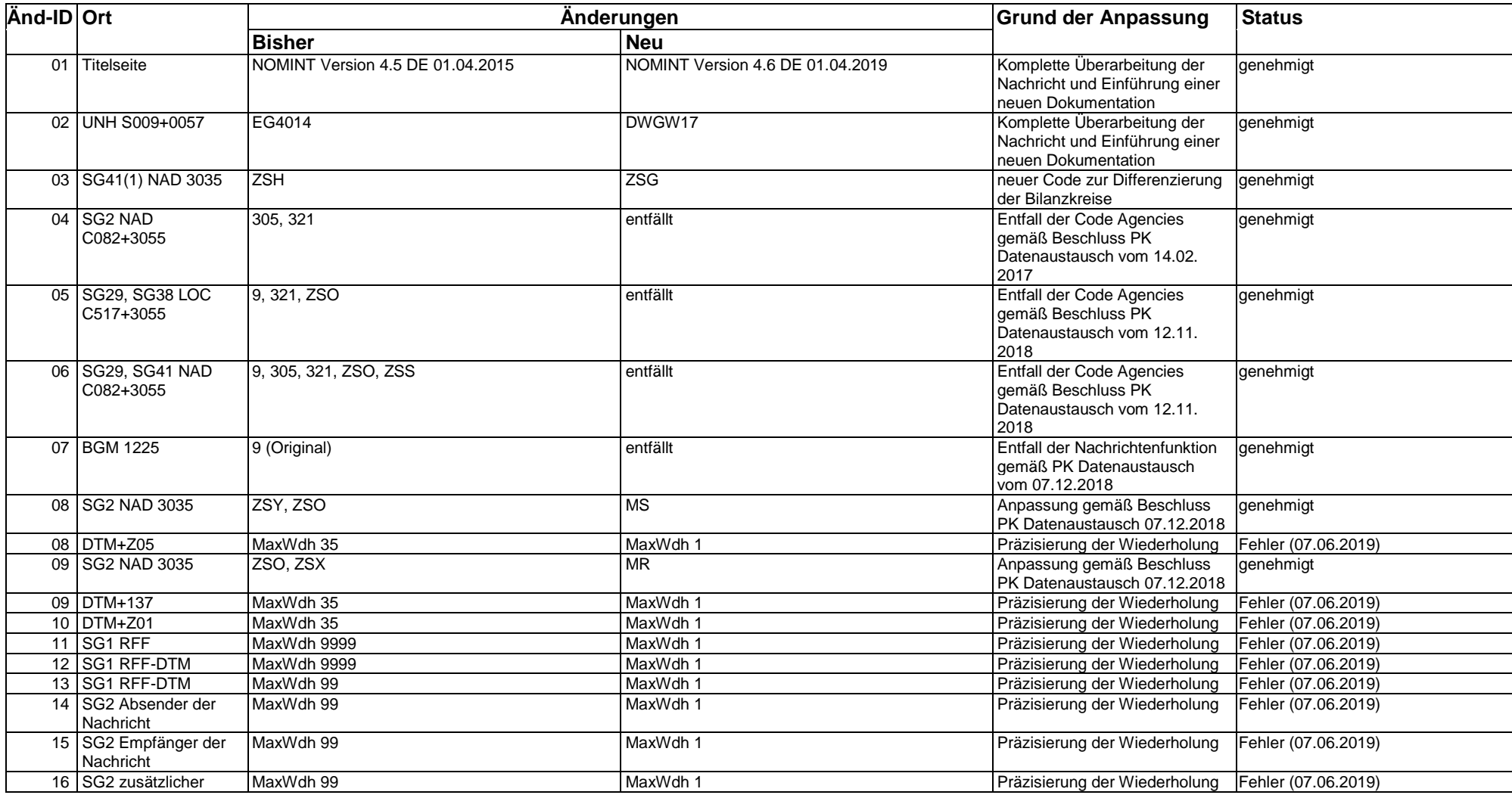

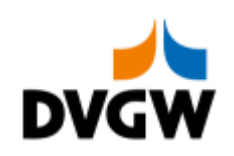

# **5 Änderungshistorie**

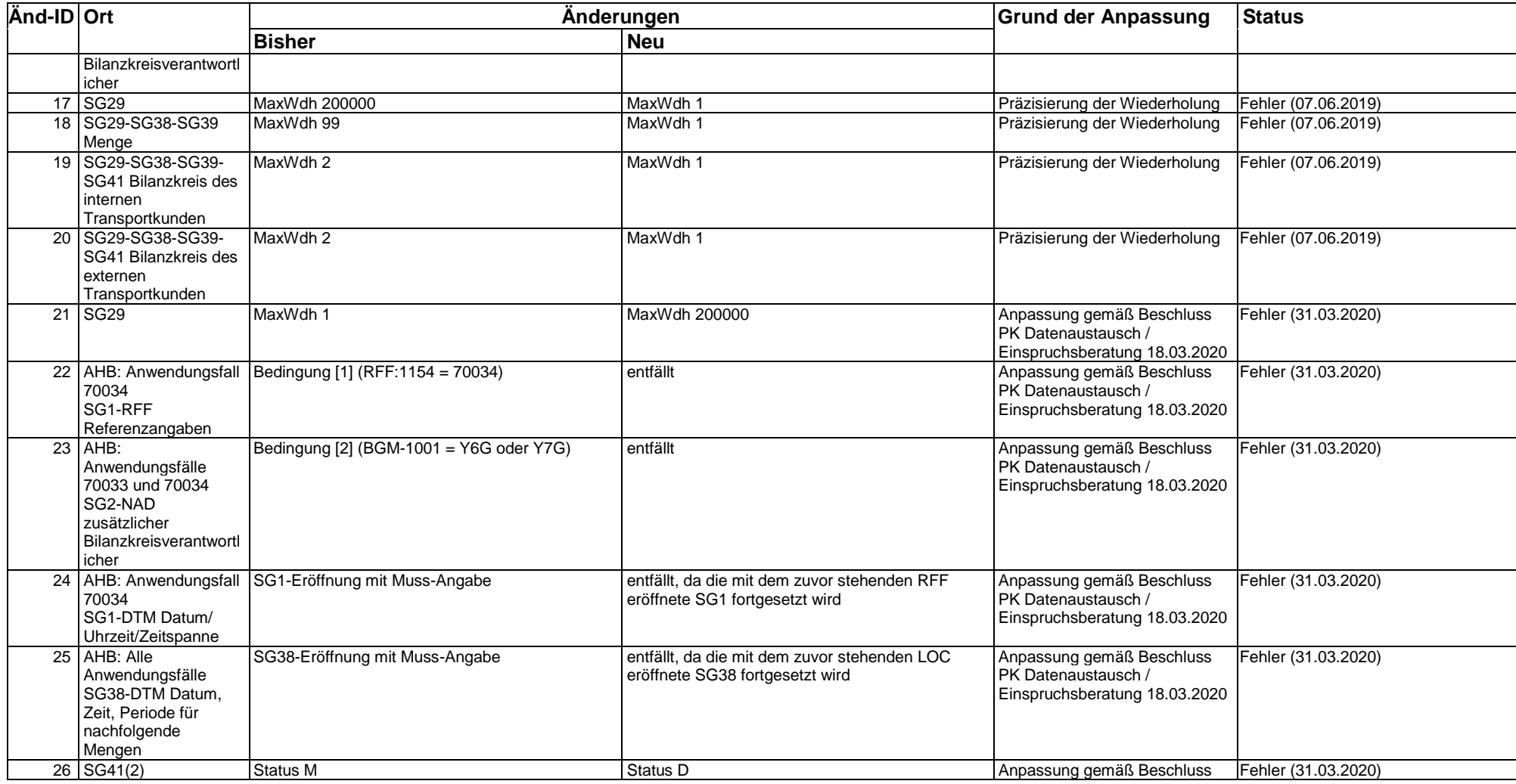

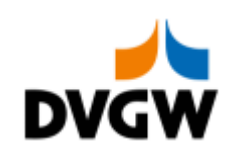

# **5 Änderungshistorie**

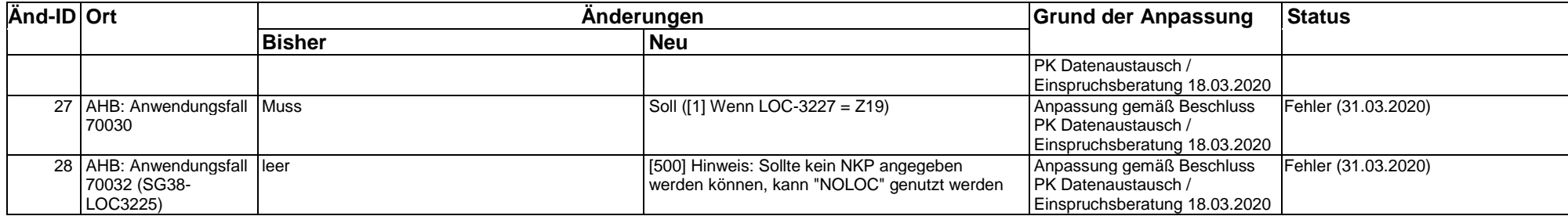